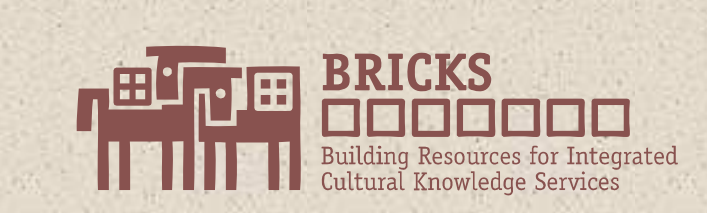

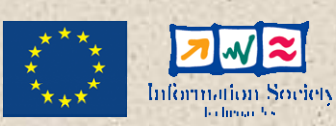

### Ontology Mapping in BRICKS

30/10/06

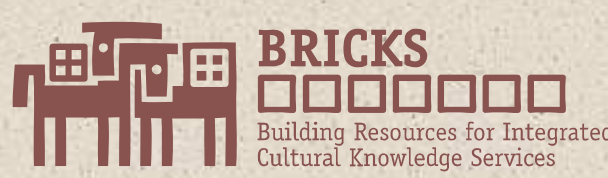

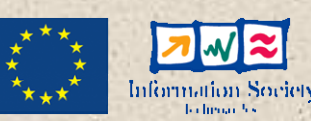

### **Presentation Overview**

- $\bullet$  Background Architecture
	- Metadata, Schemas & Queries
- $\bullet$  Outline of Ontology Mapping
	- Query Translation
- $\bullet$  Implementation Details
	- Mapping Language
	- Use of Prolog

30/10/06

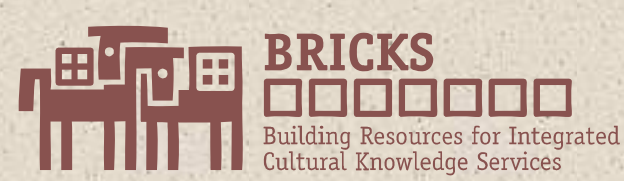

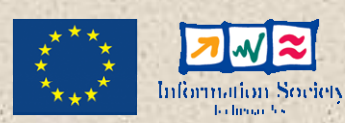

### **Background Architecture**

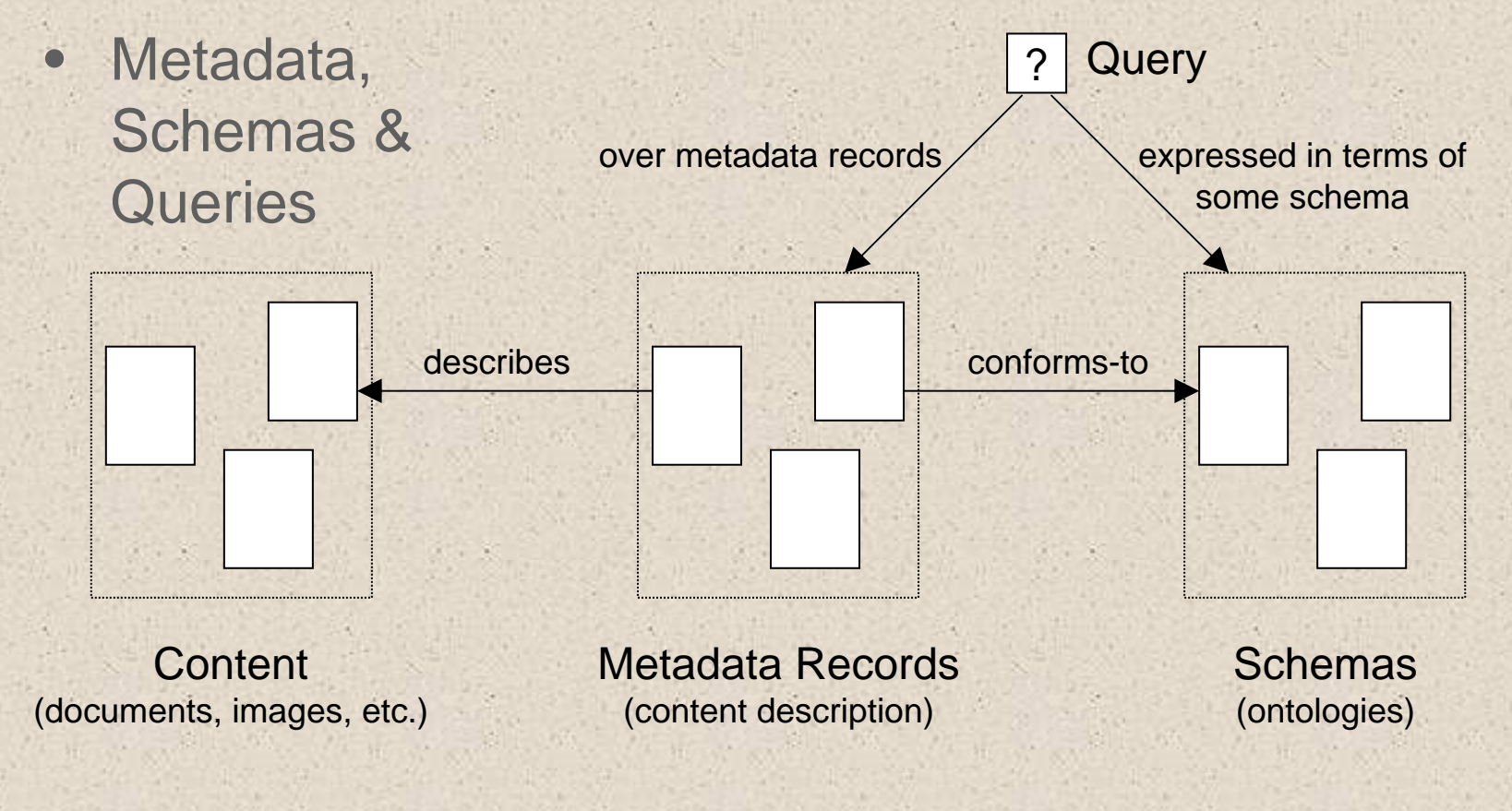

30/10/06

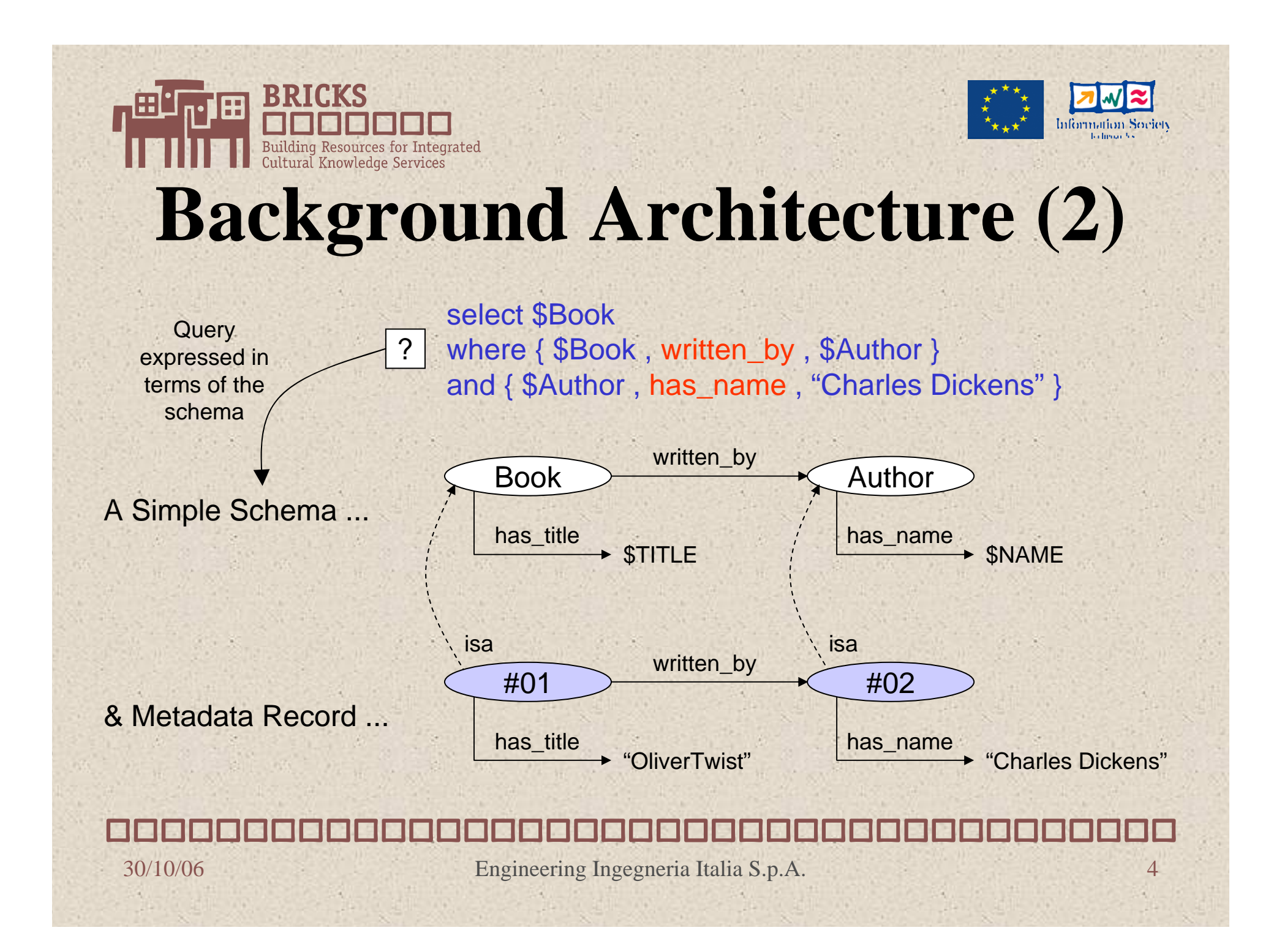

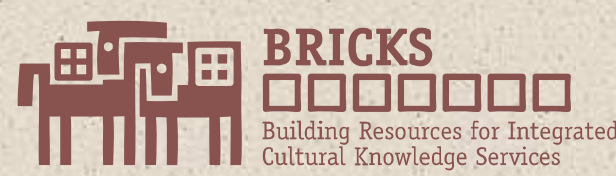

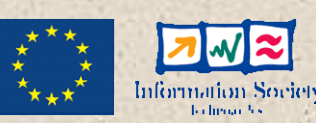

## **Structure of a Query**

- a Query comprises (in brief) :
	- A set of 'conditions' (c.f. phrases in the 'where' clause):
		- **Relation-conditions**: { \$Book , written\_by , \$Author }
		- **Instance-of conditions** : { \$X , \$Author } [ the entity 'X' is an instanceof the class 'Author' ]
		- **Value-conditions**:  $\{ \, \$\text{Name }, =, \, \text{"Charles Dickens" } \}$  [ operators: =, !=, <, >, >=, <= , ... ]
	- A logical structure (boolean and/or hierarchy) over conditions:
		- A *and* (B *or* C) *and* (D *and* (E *or* F)) etc.
			- Where A,B,C,D,E,F are conditions

30/10/06

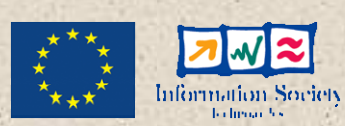

## **Outline of Query Translation**

 $\bullet$ Basic Idea:

Cultural Knowledge Services

- To translate queries expressed in the terms of one schema, into "semantically equivalent" queries expressed in the terms of another …
- In short:
	- Rewrite the 'schema-specific' parts of the query (the 'conditions')
		- based on user-defined 'schema-mappings'
	- .. While preserving the logical structure of the query …

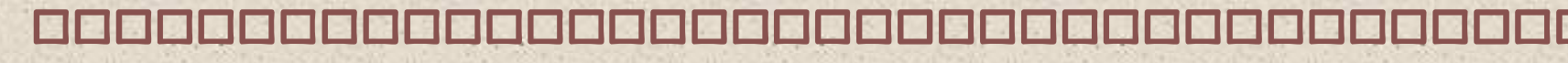

30/10/06

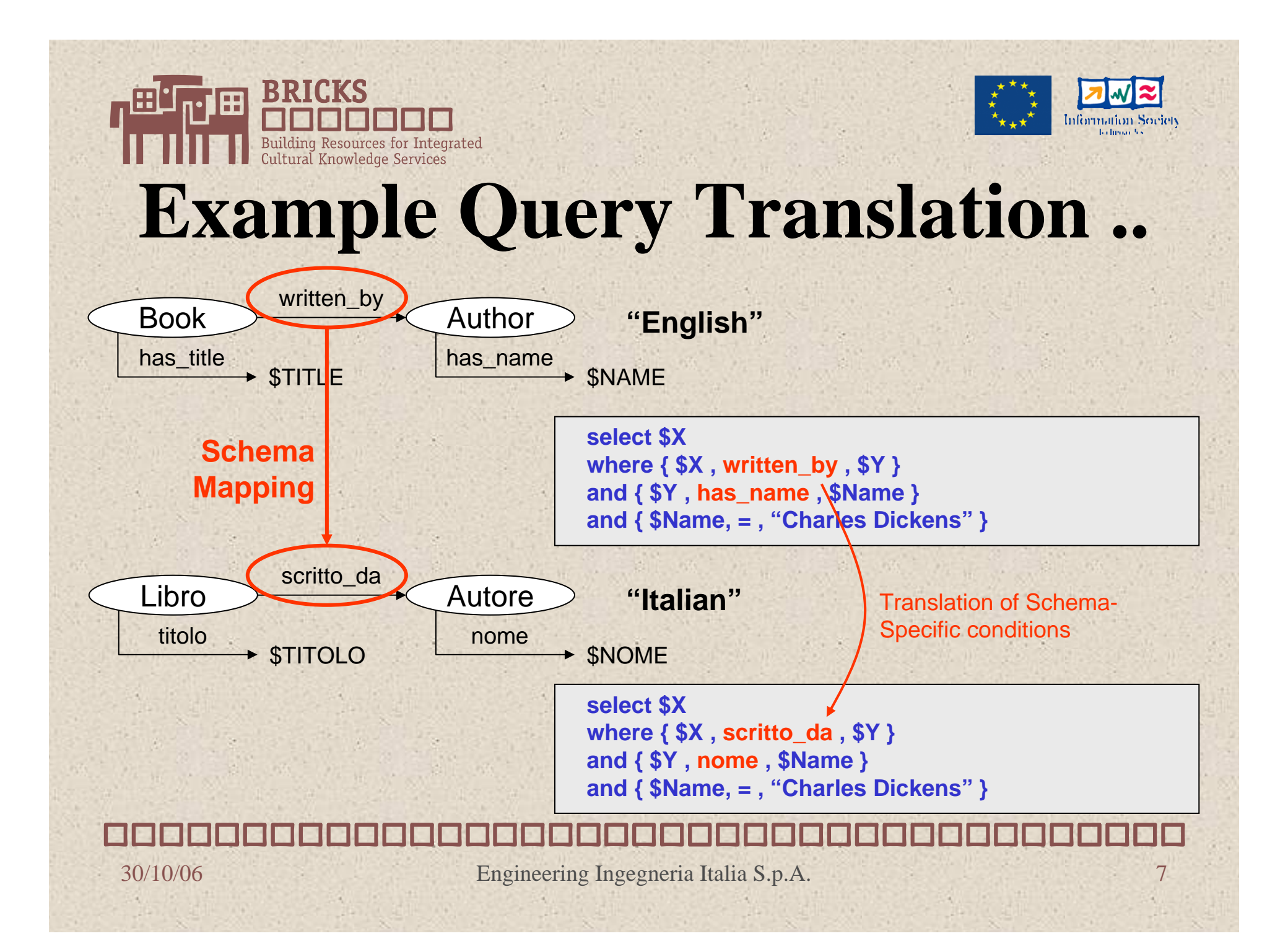

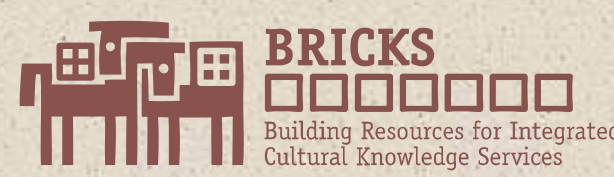

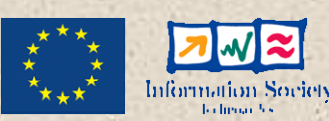

## **Schema Mapping**

- $\bullet$  Overarching goal = to translate queries
	- so: Schema Mappings are *query-oriented* …
- $\bullet$  Basic form of a mapping assertion :
	- **IF the query contains the condition "P" ... THEN replace "P" with the new condition "Q"**
- e.g. "English" to "Italian":

**IF the query contains { \$X , written\_by , \$A } (P) THEN replace "P" with { \$X , scritto\_da , \$A }**

30/10/06

# **Mapping Table (English to Complete Society) Italian)**

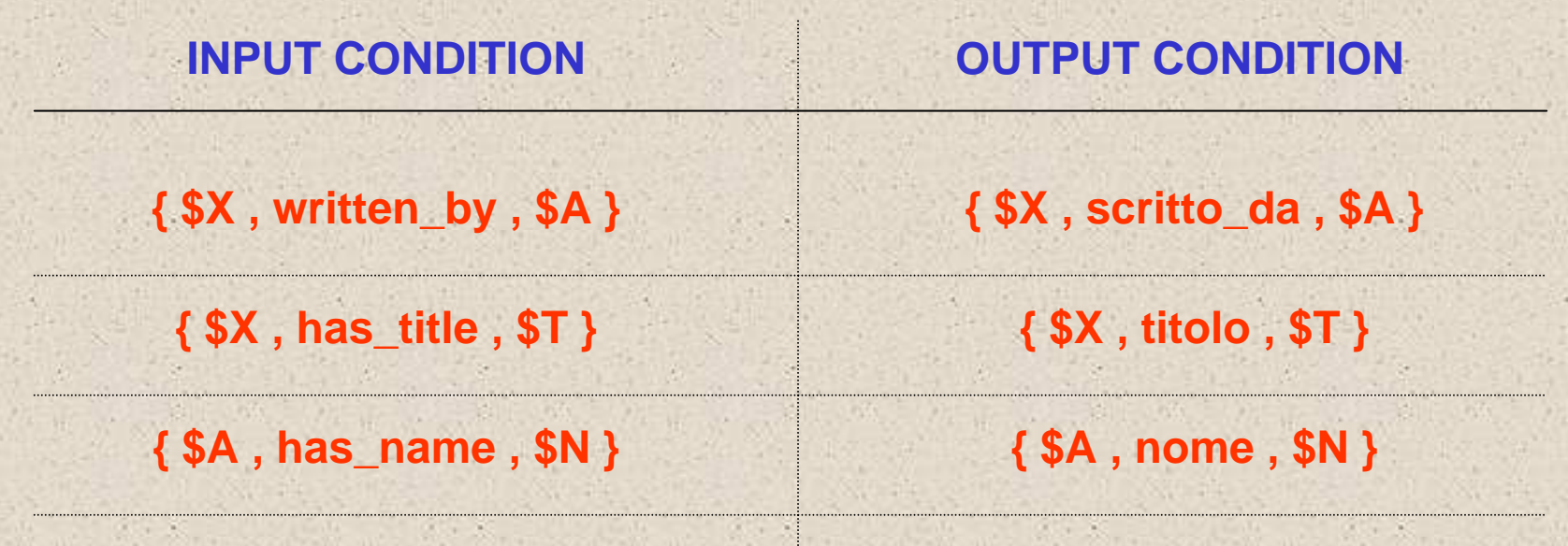

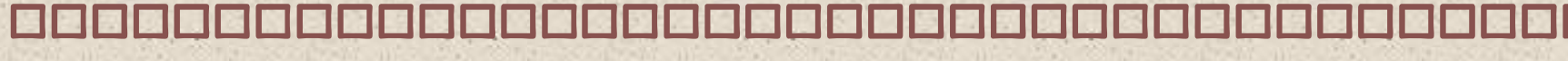

30/10/06

# **PRESErving the Logical Structure of Queries**

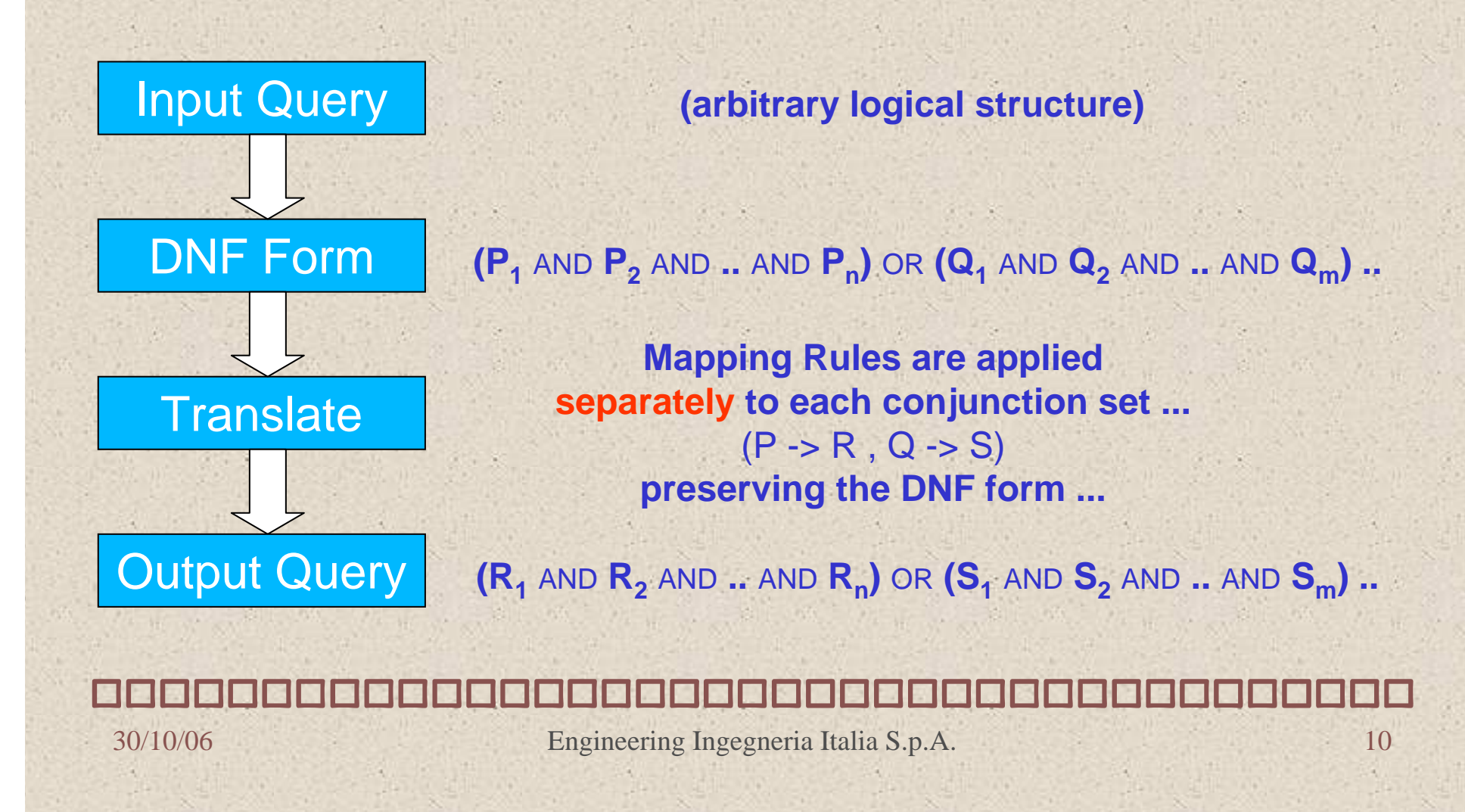

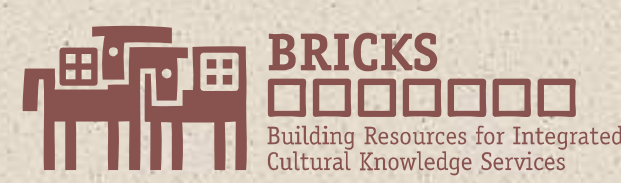

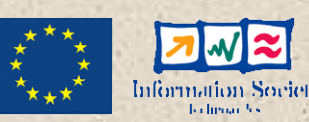

### **Implementation Details**

 $\bullet$ Schema Mappings …

> A '*schema mapping*' is a set of rules (i.e. a mapping table) for translating queries expressed over one schema (the source) into queries expressed over another (the destination)

- Schema mappings are :
	- defined by end-users,
	- •encoded in XML
	- stored in the BRICKS distributed XML-storage system
- A dedicated web-service (SchemaMappingManager) provides mapping management functions.

30/10/06

# **Example XML Mapping Law 2 Table**

<sup>&</sup>lt;**mappings-spec** *versionId*="BRICKS\_BML\_v1.0">

*Source & destination schema info*

```
<meta>
```
<**src-info** *uri*="http://www.eng.it/ENGLISH.owl#"/> <**dst-info** *uri*="http://www.eng.it/ITALIAN.owl#"/>

</**meta**<sup>&</sup>gt;

*List of mapping rules*

```
<mapping-rule>
```
…

…

```
</mapping-rule>
<mapping-rule>
```

```
</mapping-rule>
```
30/10/06 Engineering Ingegneria Italia S.p.A. 12 </**mappings-spec**<sup>&</sup>gt;

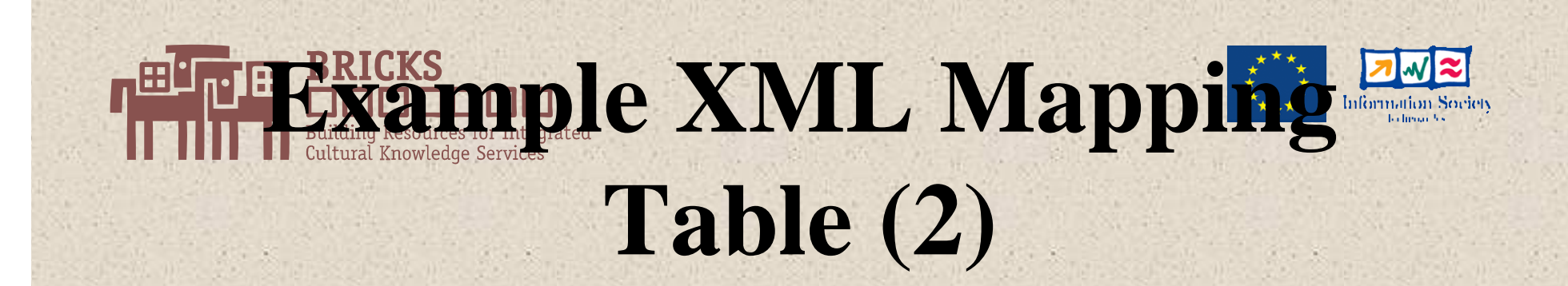

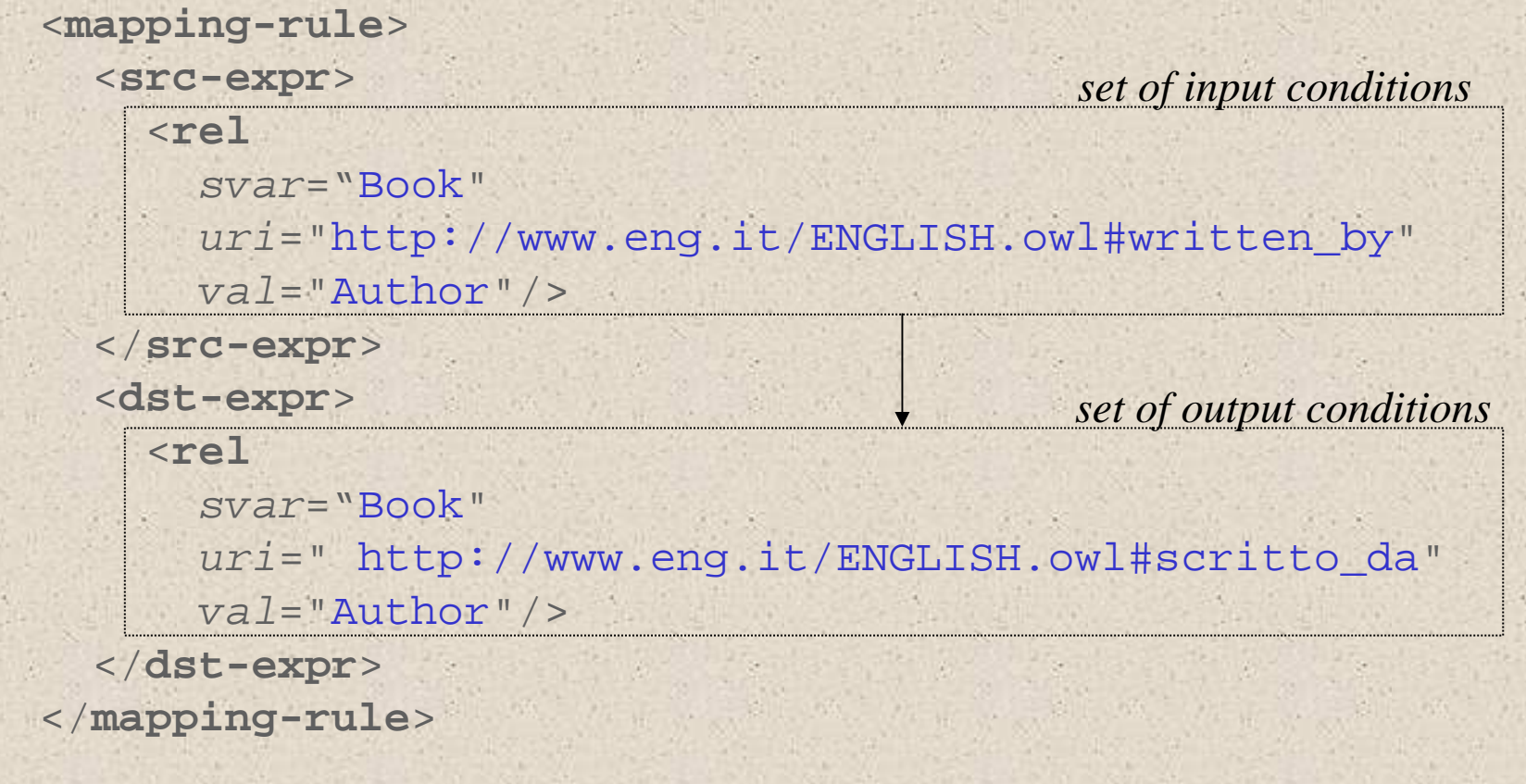

30/10/06

# **ERICKS Lation Implemented in Section Prolog**

- $\bullet$  The XML 'Schema Mapping' defines a set of mapping *rules*,
- $\bullet$  These rules are automatically translated into a Prolog 'mapping program'
	- e.g. each rule takes the Prolog form:

...

30/10/06

mapping(List\_of\_translated\_conditions) :- Input\_Condition1, Input\_Condition2,

• The original query is converted to Prolog form, and 'executed' against the 'mapping program' …

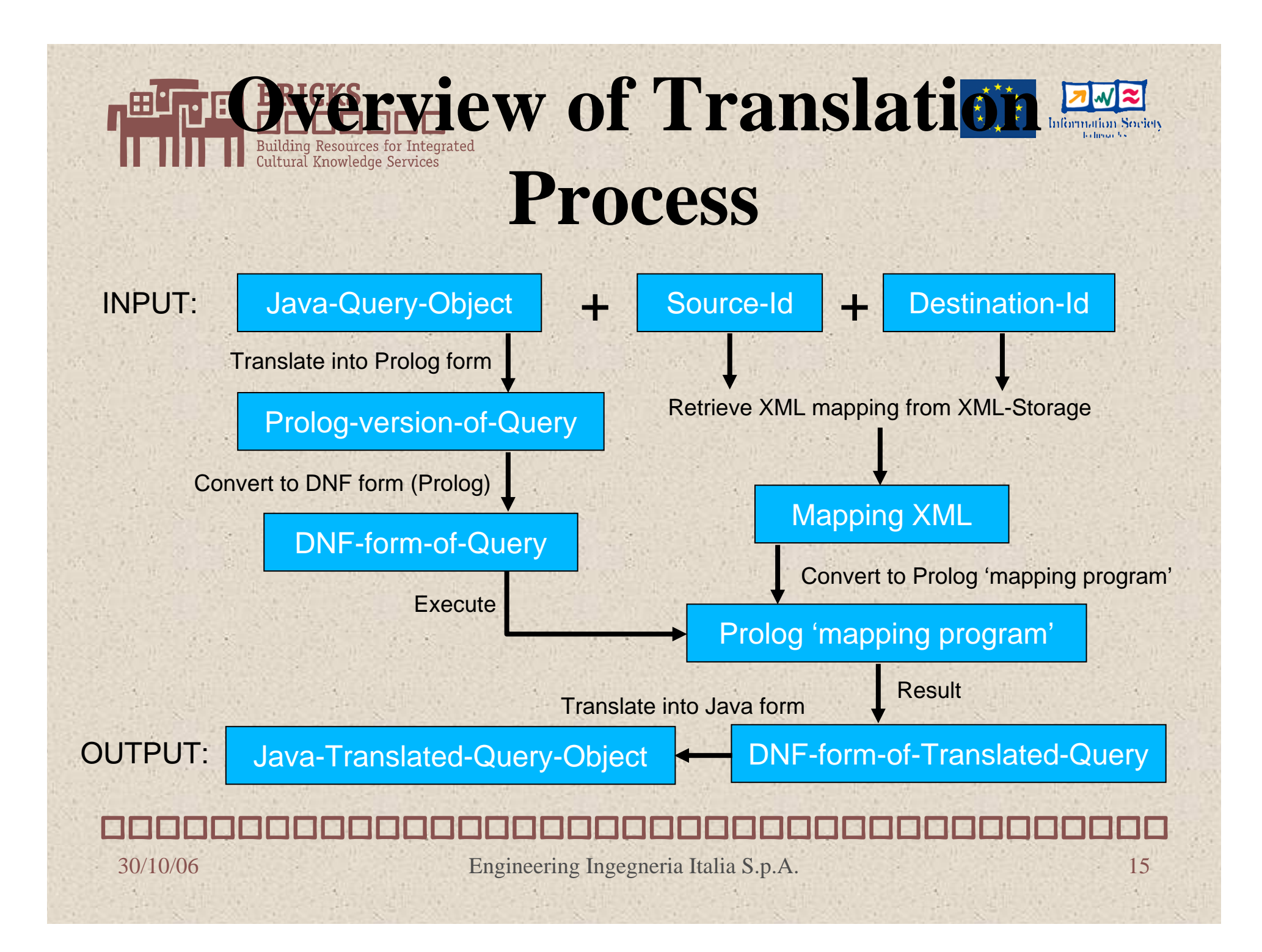

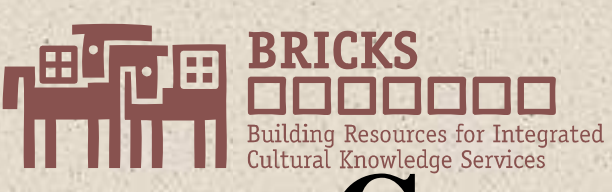

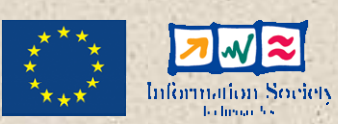

## **Complex Mappings**

- $\bullet$  Built-in Prolog predicates can be included to handle more complex mappings:
	- E.g. String concatenation:

{ \$Author , first\_name , \$First } and { \$Author , last\_name, \$Last }

mapped-to:

{ \$Author , full\_name , \$Name } atom\_concat( \$First , \$Last , \$Name )

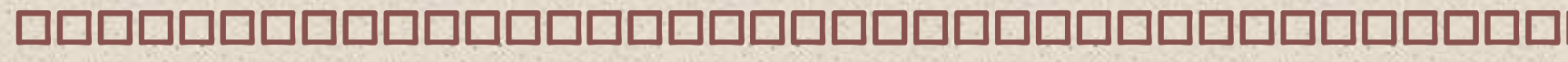

30/10/06

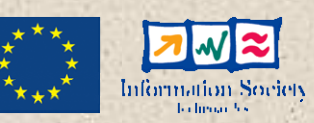

### Cultural Knowledge Services **Complex Mappings (2)**

 $\bullet$ Mappings can be defined as *operator-specific*:

```
 { $Document , year_of_publication , $Year }
     \{ $Year, =, "2006" }
    mapped-to:
     { $Document , publication_date , $Date }
     { $Date, >= , 01-01-2006 } and { $Date, <= , 31-12-2006 } 
but:
     { $Document , year_of_publication , $Year }
     { $Year , >, "2005" } 
     mapped-to:
     { $Document , publication_date , $Date }
     \{SDate, >=, 01-01-2006\}
```
30/10/06

 $\bullet$ 

### **UGE Query Translation in Law** Bunamy nessurees for meeg<br>Cultural Knowledge Services **BRICKS**

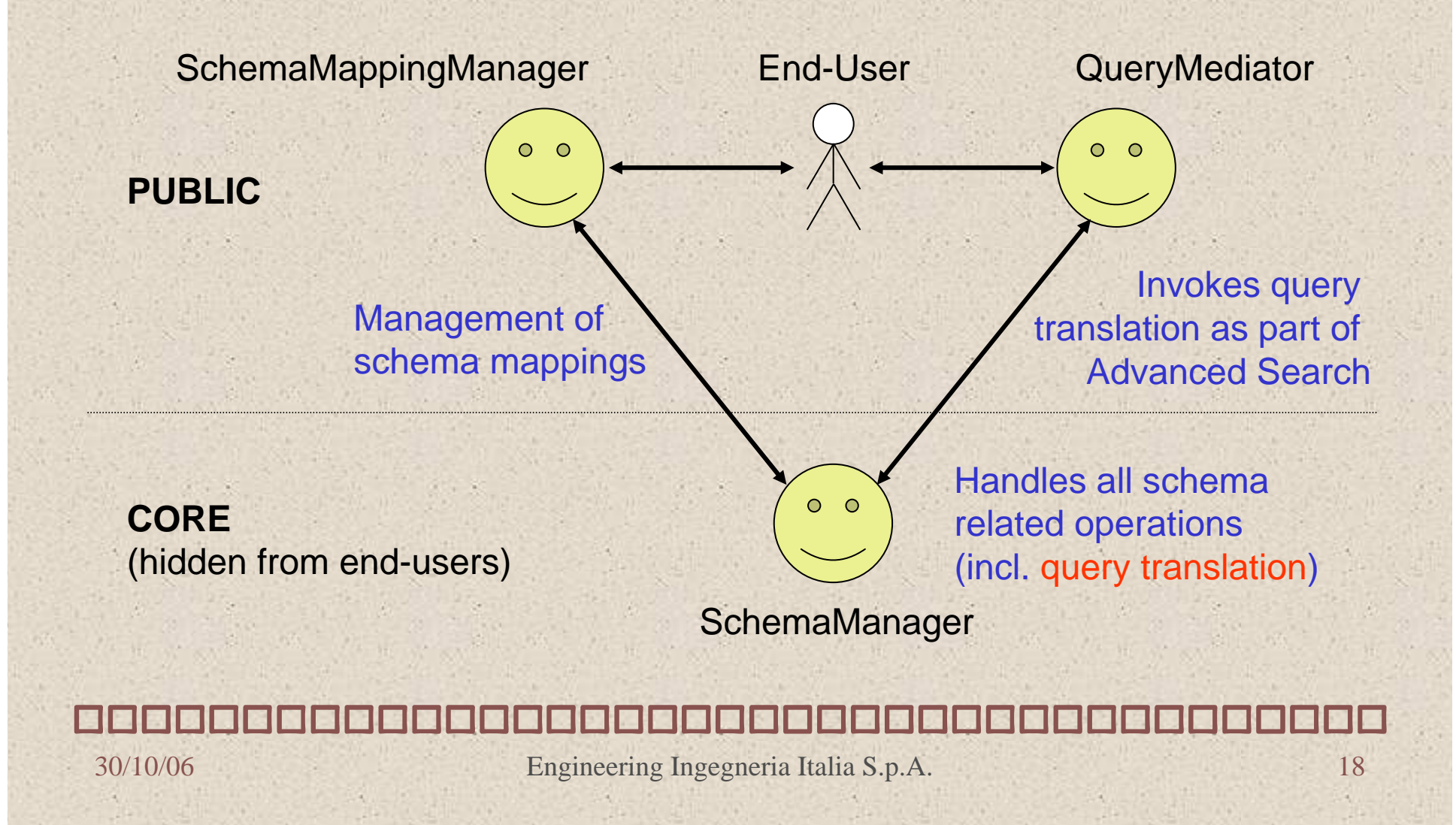

![](_page_18_Picture_0.jpeg)

![](_page_18_Picture_1.jpeg)

### **Implementation Status**

- $\bullet$  "Beta" version
	- All the query translation functions described have been fully implemented & tested in simulation
		- Still waiting on feedback from "real world" trials
	- SchemaMappingManager is a working BNode service
	- Integration with the Query Mediator is in progress
- $\bullet$  Future work
	- The mapping system is limited by the Query Language
		- • e.g. at present the query language is non-functional (does not allow operations over variable values)
	- Functional extensions to the Query Language will permit more complex schema mappings
		- Which the Prolog back-end can already accommodate

30/10/06